# EXHIBIT O

[Dockets.Justia.com](http://dockets.justia.com/)

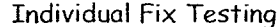

#### 06/16/08, 1 of 15

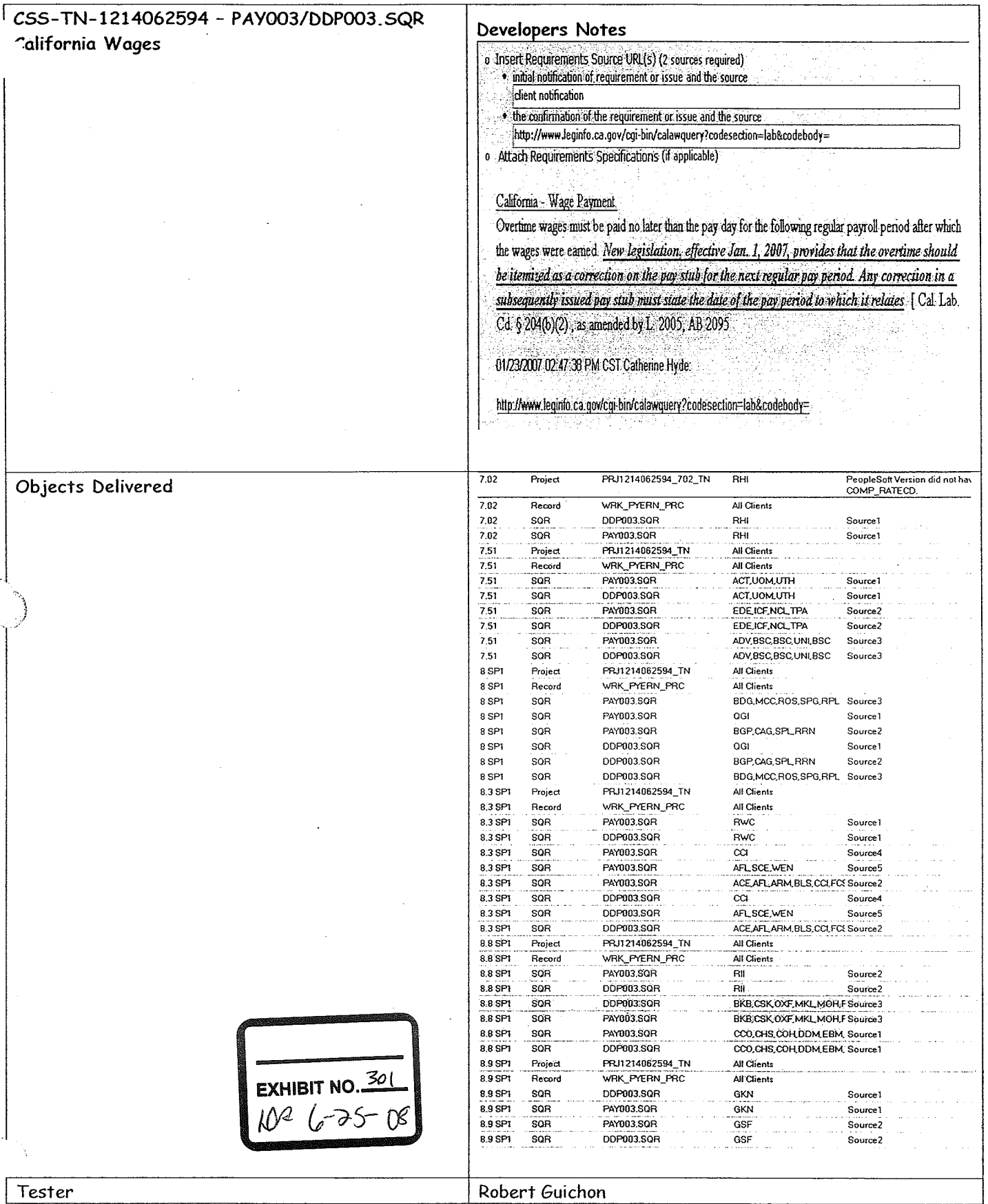

8.81COHM-SOURCE1 - TN-1214062594 - California Wages.doc  $of 15$ 

> **CONFIDENTIAL INFORMATION**

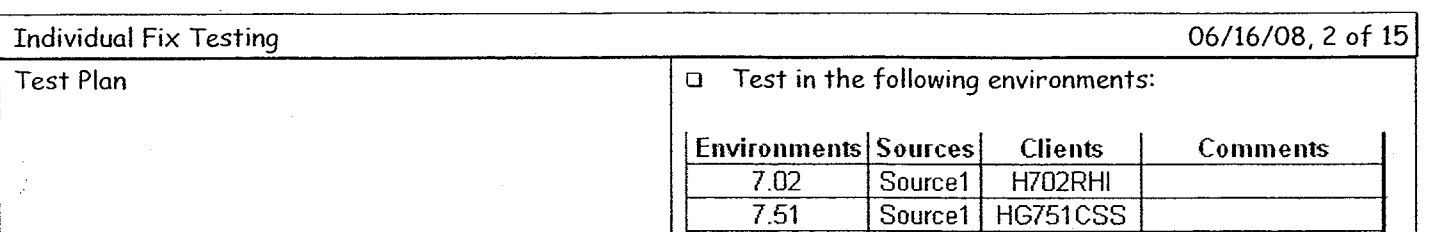

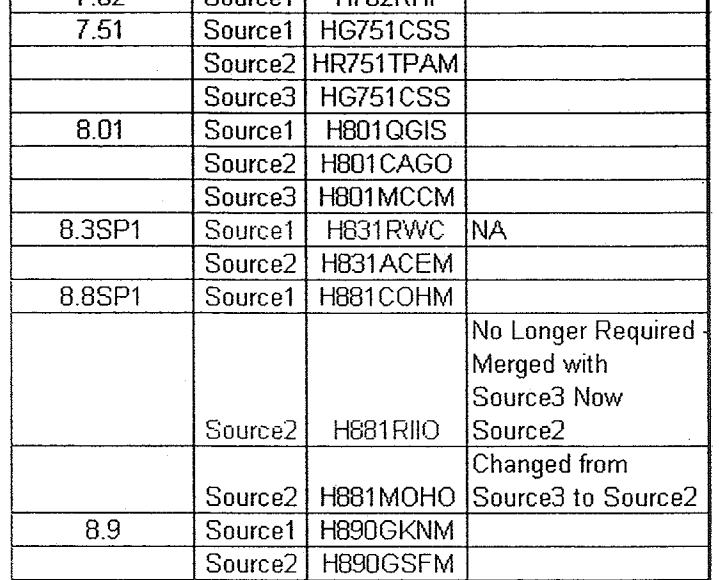

o Run Before SQR:

Home- >North American Payroll - > Payroll Processing -> Create Checks -> Print Checks (PAYOO3)

Home- >North American Payroll - >Payroll Processing - > Create Direct Deposit - > Print Advice Forms (DDPOO3)

- o Save PAY003.XXX to \Consultant Docs & Templates\Fix Delivery Work Documents\TN-PY07JUN\Individual Fix Testing\TN-1214062594\H881COHM\PAY003\_Before.PDF
- o Save DDP003.XXX to \Consultant Docs & Templates\Fix Delivery Work Documents\TN-PY07JUN\Individual Fix Testing\TN-1214062594\H881COHM\DDP003\_Before.PDF
- o ApplyFix
	- 1) CopyPAY003.sqr from \h881COHM\sqr folder to the 'before PYO7JUN' folder. (\\dcpstemp02\psoft\ )
	- 2) Copy PAY003.sqr from *\Development* Staging\CSS HRMS 8.8SP1\PY07JUN\Individual Fixes\TN-1214062594\SQR\Source1 folder to \h881COHM\sqr folder. (\\dcpstemp02\psoft\ )
	- 3) Copy DDP003.sqr from I:\h881COHM\sqr folder

8.81COHM-SOURCE1 - TN-1214062594 - California Wages.doc of 15

> CONFIDENTIAL INFORMATION

I

SAS-TN-OR-01823633- OR-00177

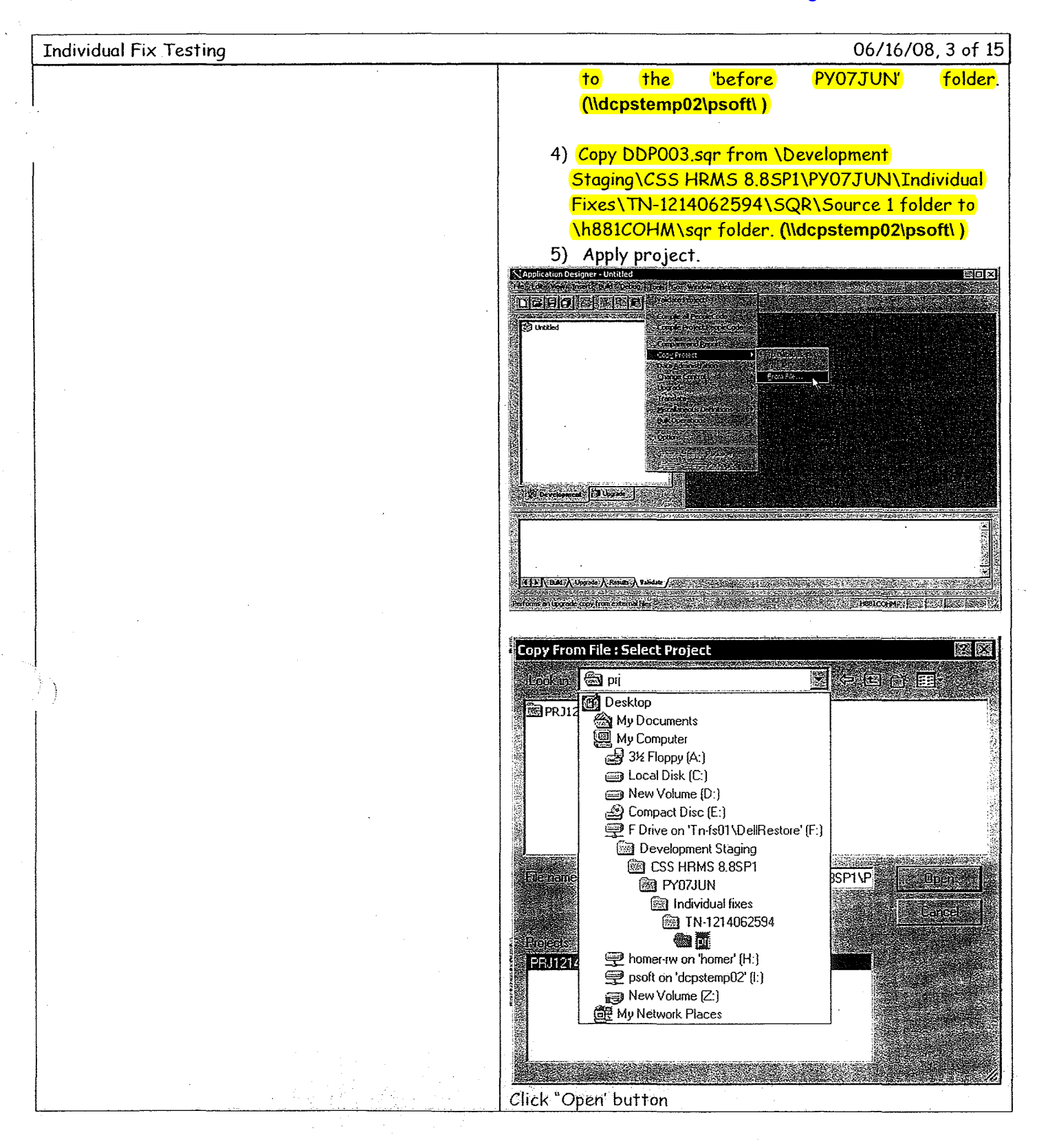

8.81COHM-SOURCE1 - TN-1214062594 - California Wages.doc of 15 **CONFIDENTIAL INFORMATION**

#### Case4:07-cv-01658-PJH Document573-2 Filed12/11/09 Page5 of 17

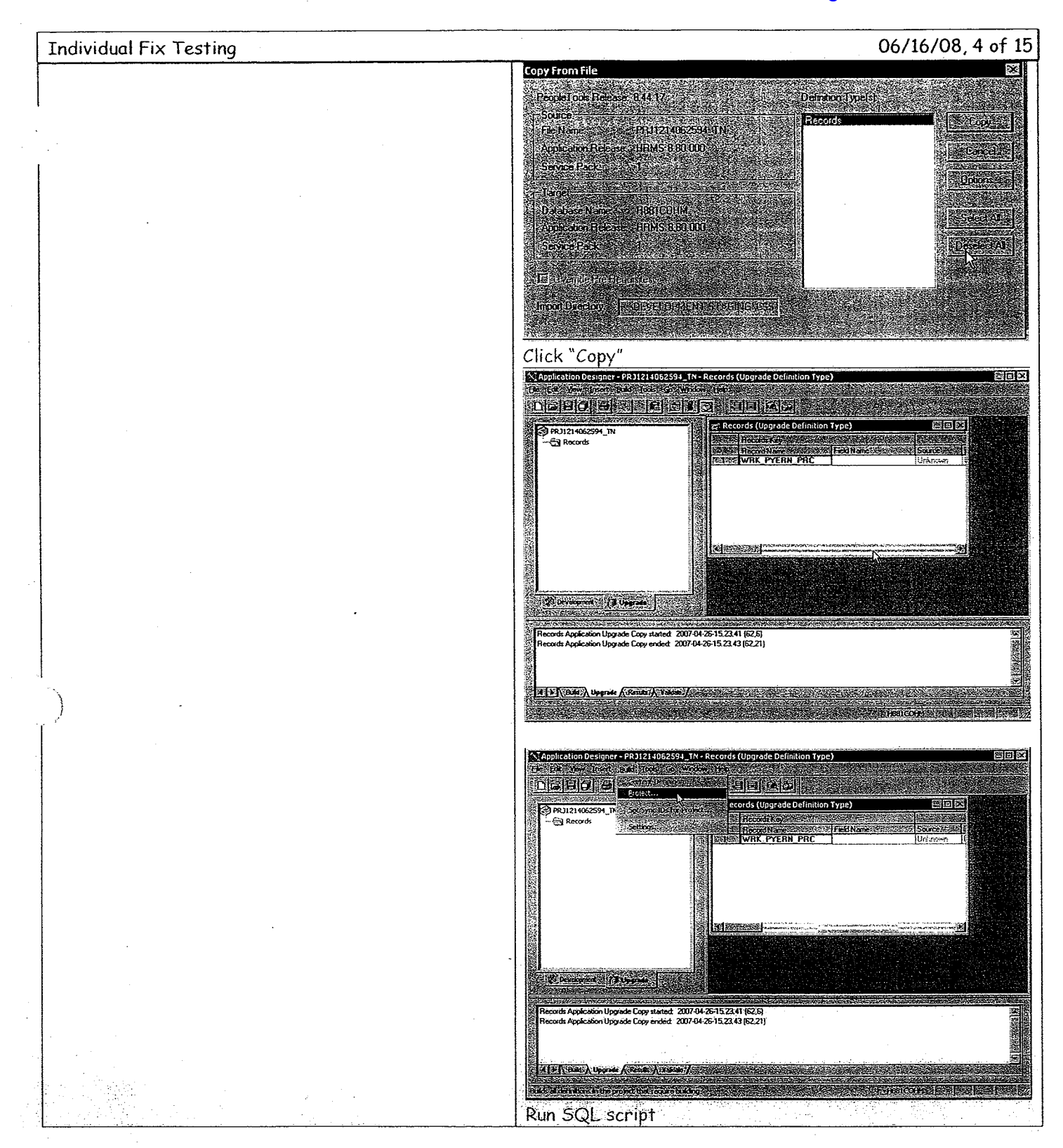

8.81COHM-SOURCE1 - TN-1214062594 - California Wages.doc of 15 **CONFIDENTIAL INFORMATION** 

SAS-TN-OR-01823633-OR-00179

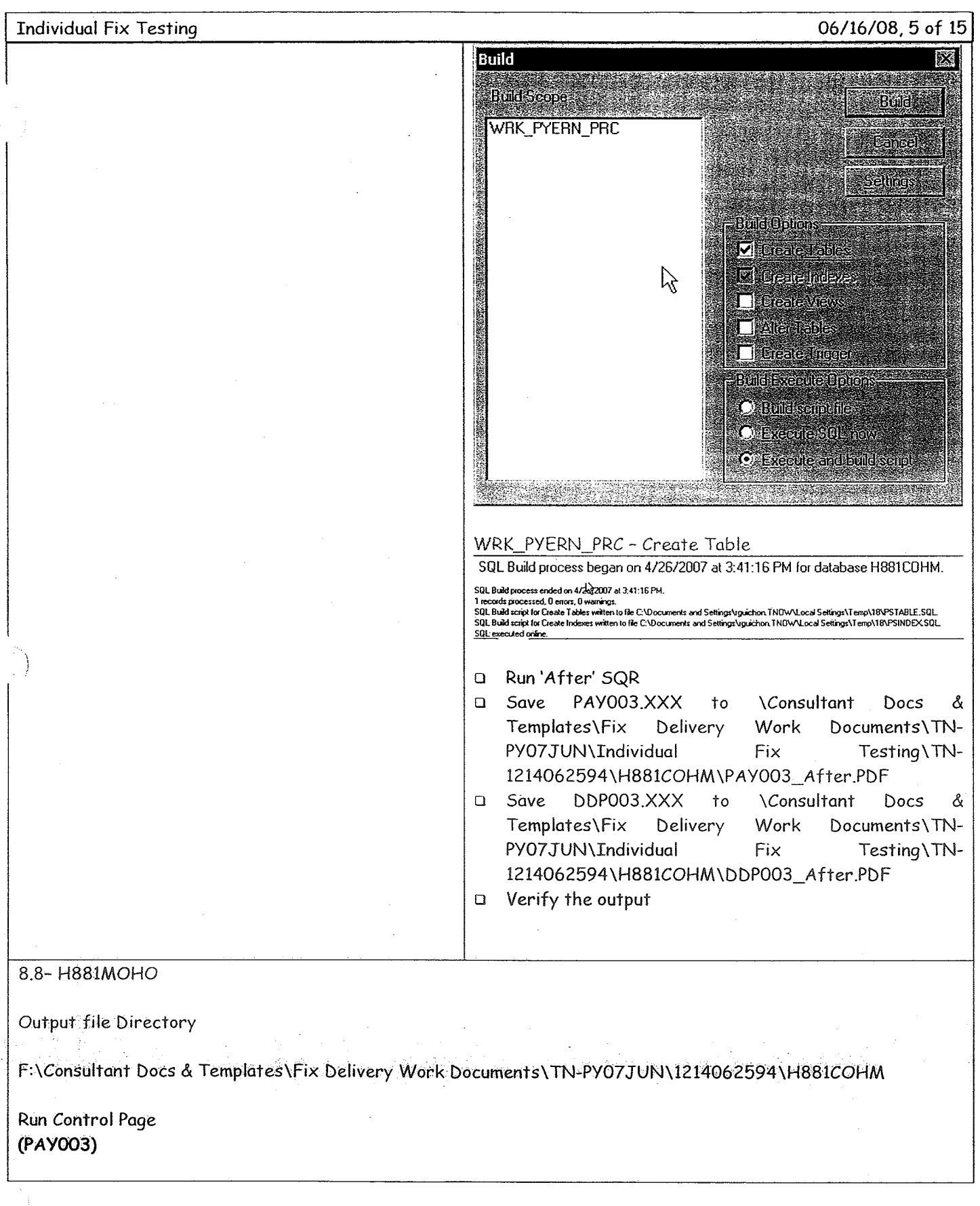

8.81COHM-SOURCE1 - TN-1214062594 - California Wages.doc of  $15$ **CONFIDENTIAL INFORMATION** 

 $\bar{\mathcal{A}}$ 

 $\bar{\rm s}$ 

 $\sim$ 

#### Case4:07-cv-01658-PJH Document573-2 Filed12/11/09 Page7 of 17

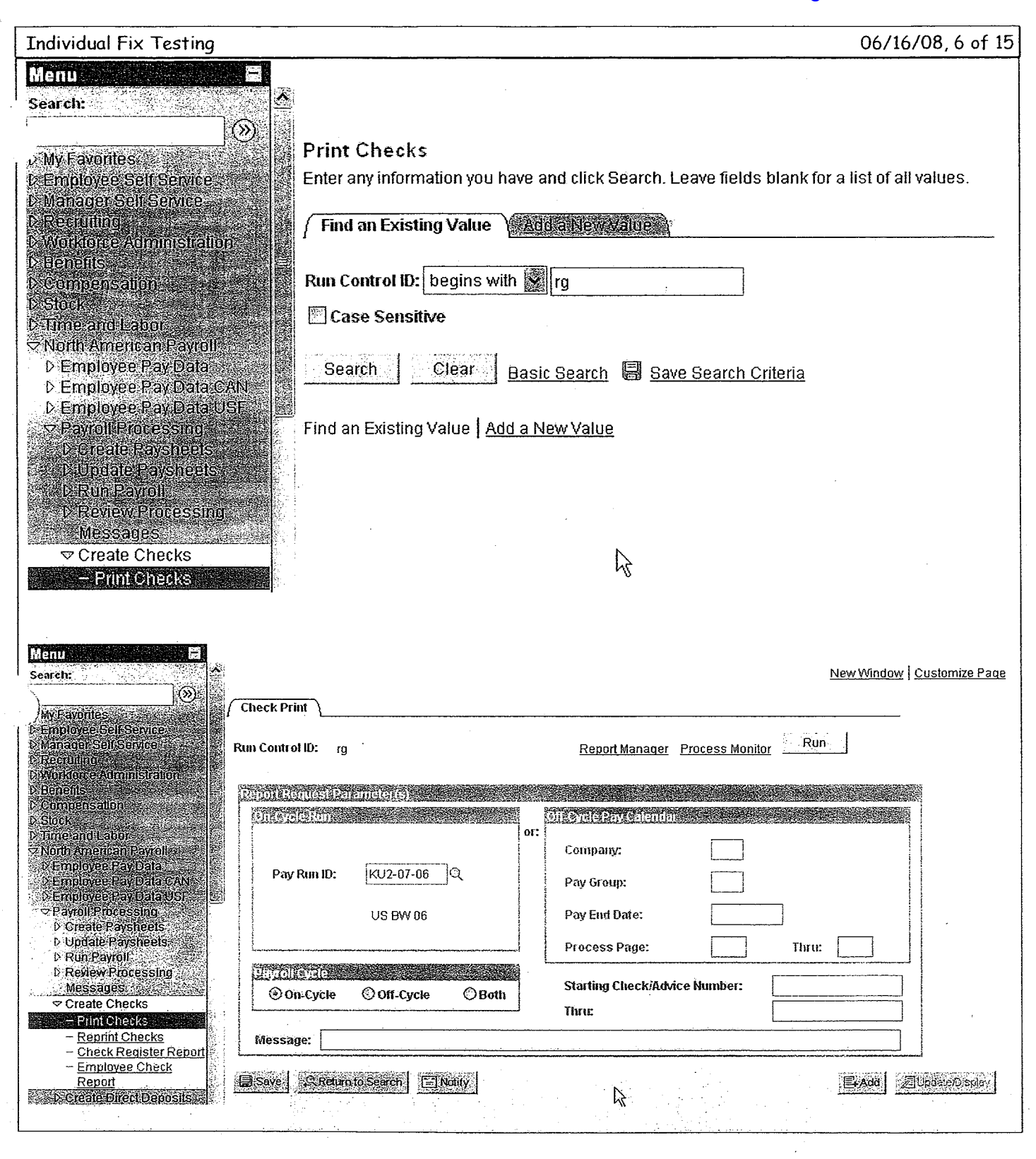

8.81COHM-SOURCE1 - TN-1214062594 - California Wages.doc of 15

#### **CONFIDENTIAL INFORMATION**

## Case4:07-cv-01658-PJH Document573-2 Filed12/11/09 Page8 of 17

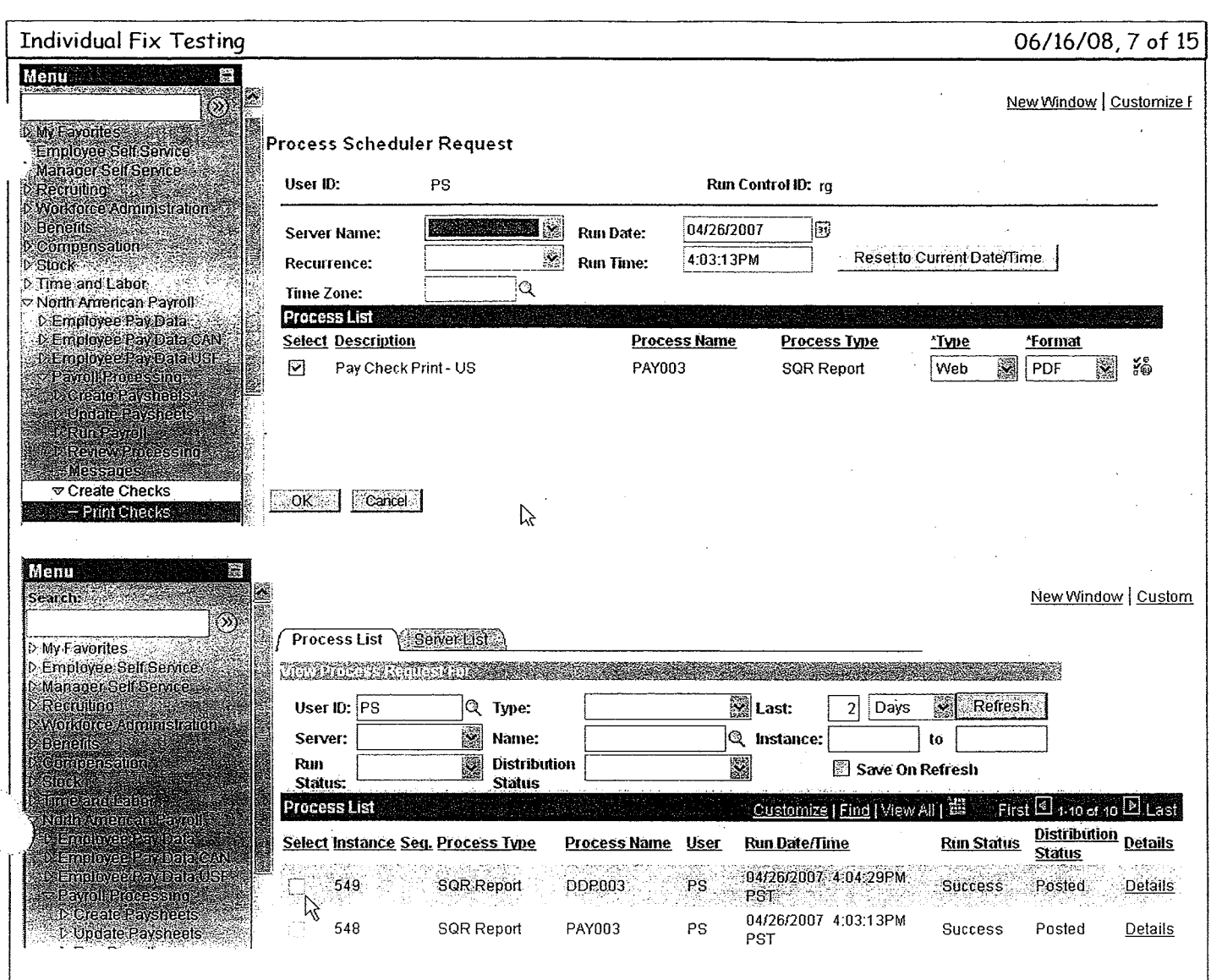

8.81COHM-SOURCE1 - TN-1214062594 - California Wages.doc  $of 15$ **CONFIDENTIAL** 

**INFORMATION** 

 $\sim$ 

 $\bar{z}$ 

 $\sim$ 

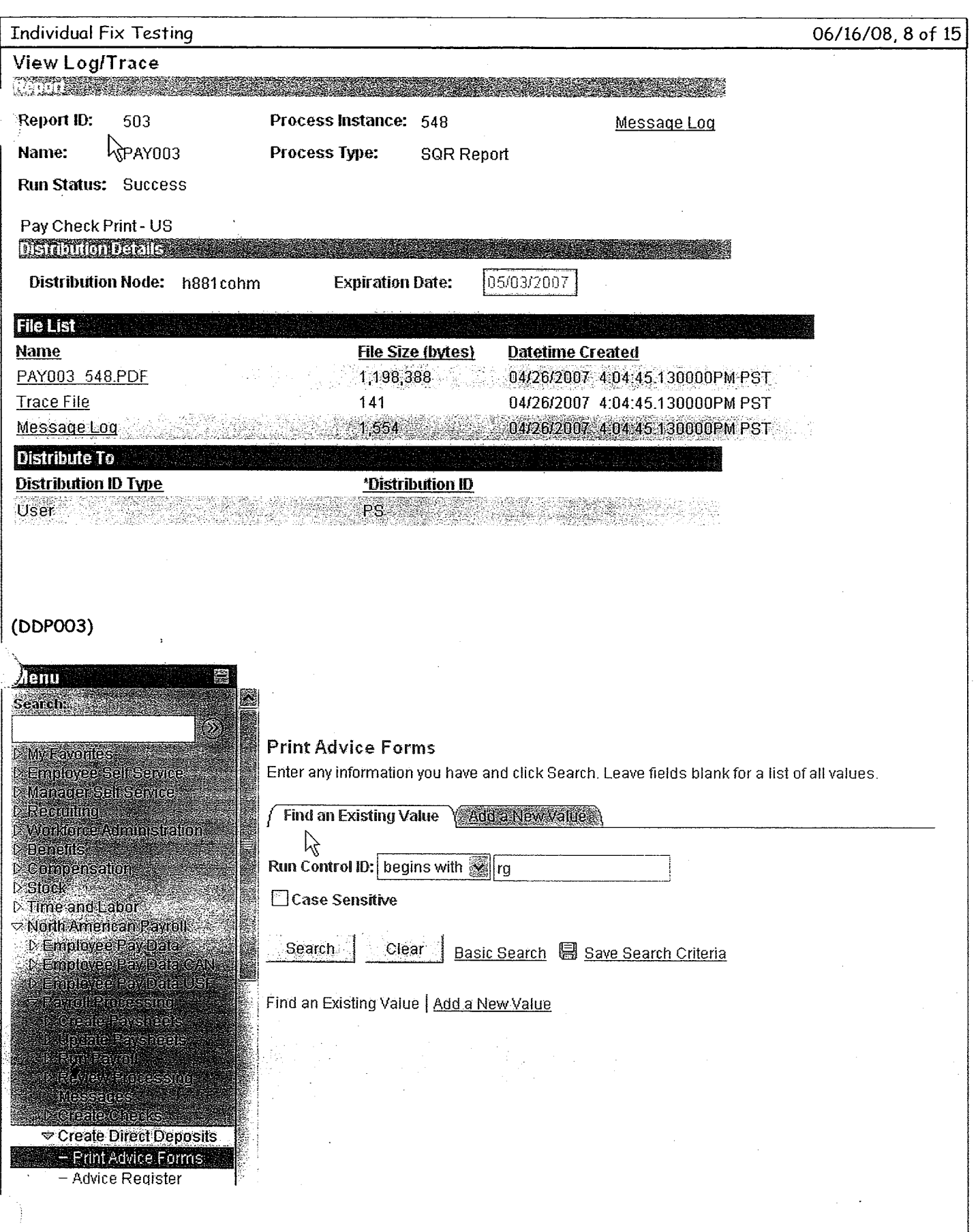

8.81COHM-SOURCE1 - TN-1214062594 - California Wages.doc  $of 15$ 

**CONFIDENTIAL INFORMATION** 

 $\bar{z}$ 

## Case4:07-cv-01658-PJH Document573-2 Filed12/11/09 Page10 of 17

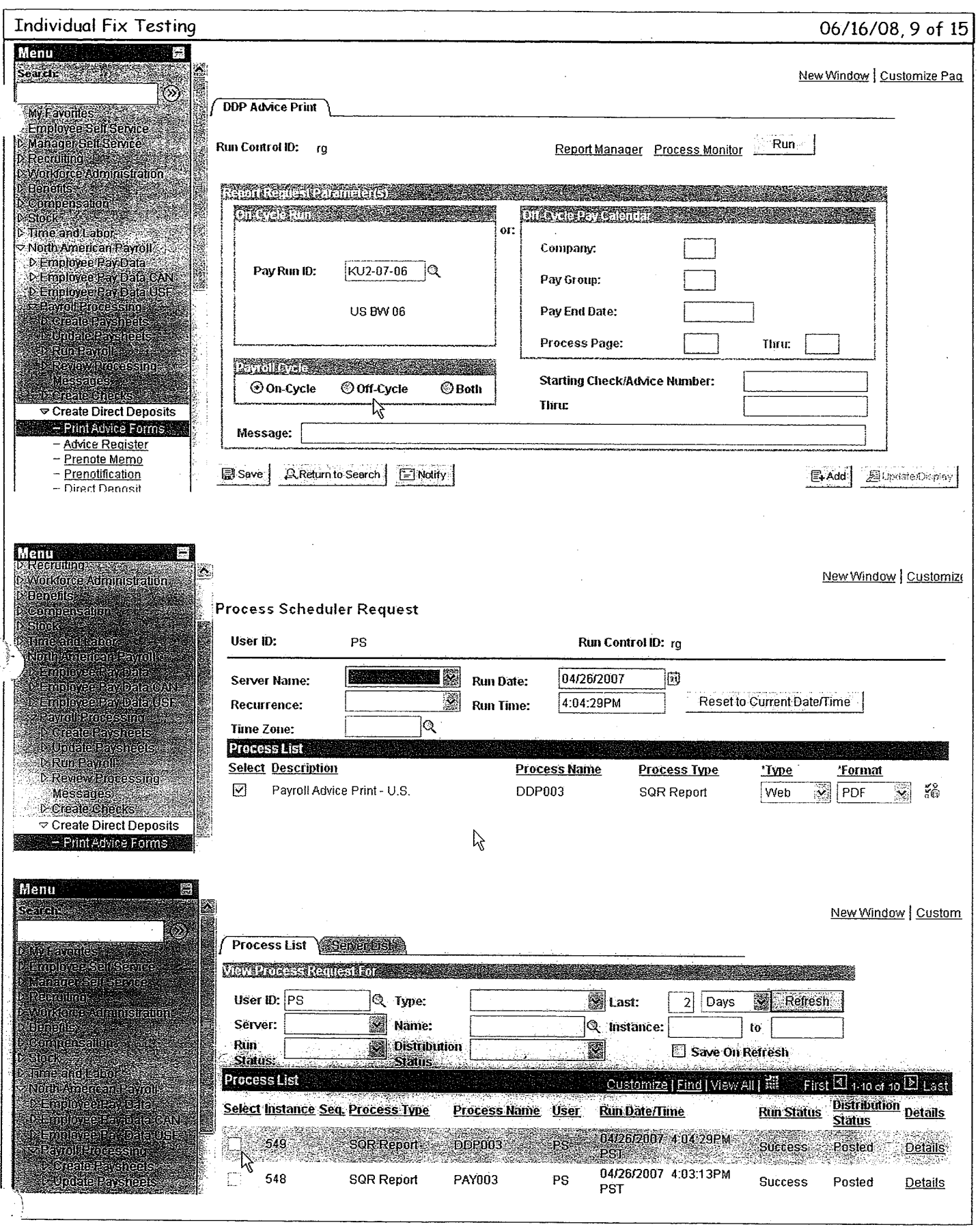

8.81COHM-SOURCE1 - TN-1214062594 - California Wages.doc<br>of 15

**CONFIDENTIAL INFORMATION** 

 $\bar{\gamma}$ 

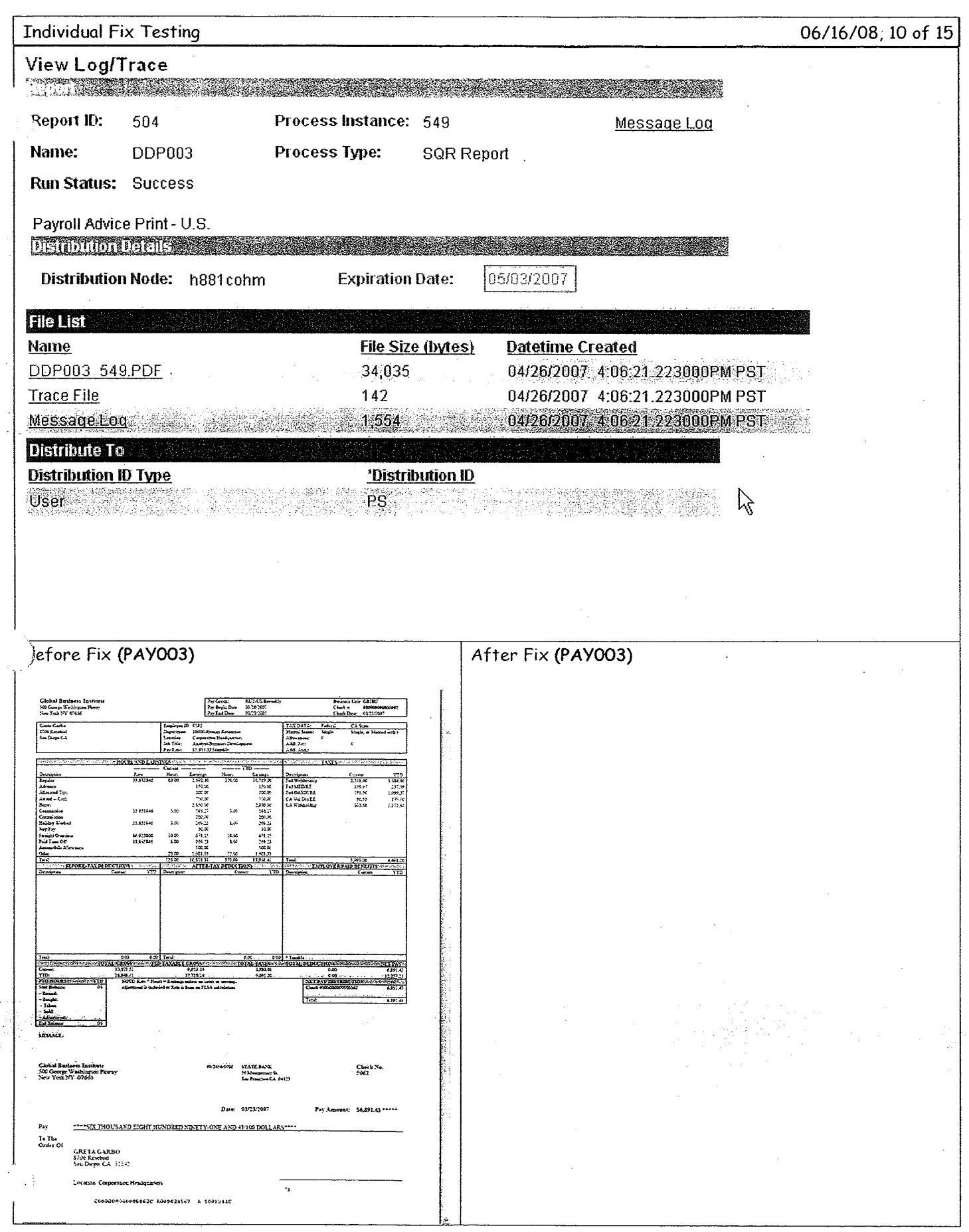

8.81COHM-SOURCE1 - TN-1214062594 - California Wages.doc<br>10 of 15

**CONFIDENTIAL INFORMATION** 

 $\sim$ 

## Case4:07-cv-01658-PJH Document573-2 Filed12/11/09 Page12 of 17

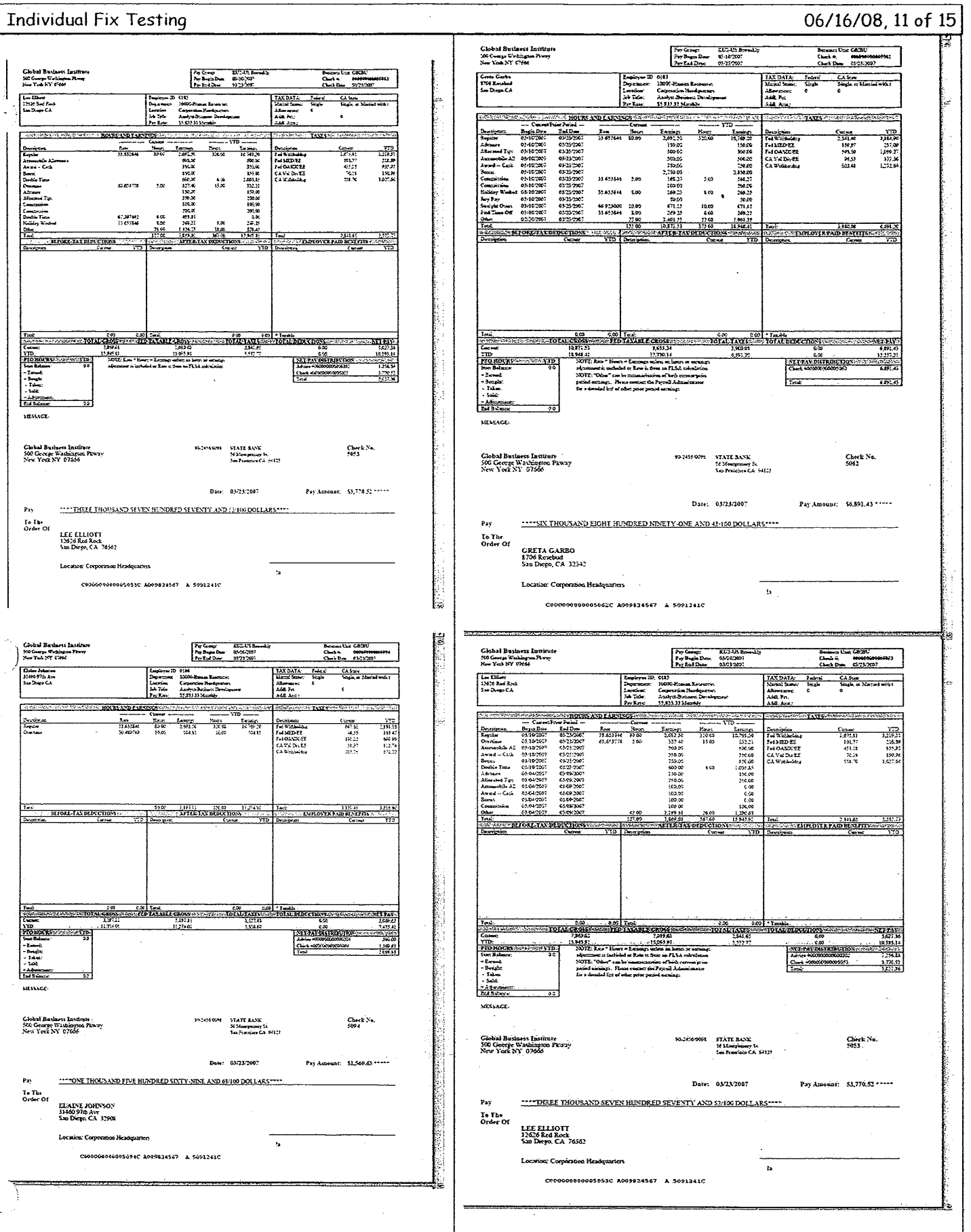

8.81COHM-SOURCE1 - TN-1214062594 - California Wages.doc<br>11 of 15

#### **CONFIDENTIAL INFORMATION**

I

## Case4:07-cv-01658-PJH Document573-2 Filed12/11/09 Page13 of 17

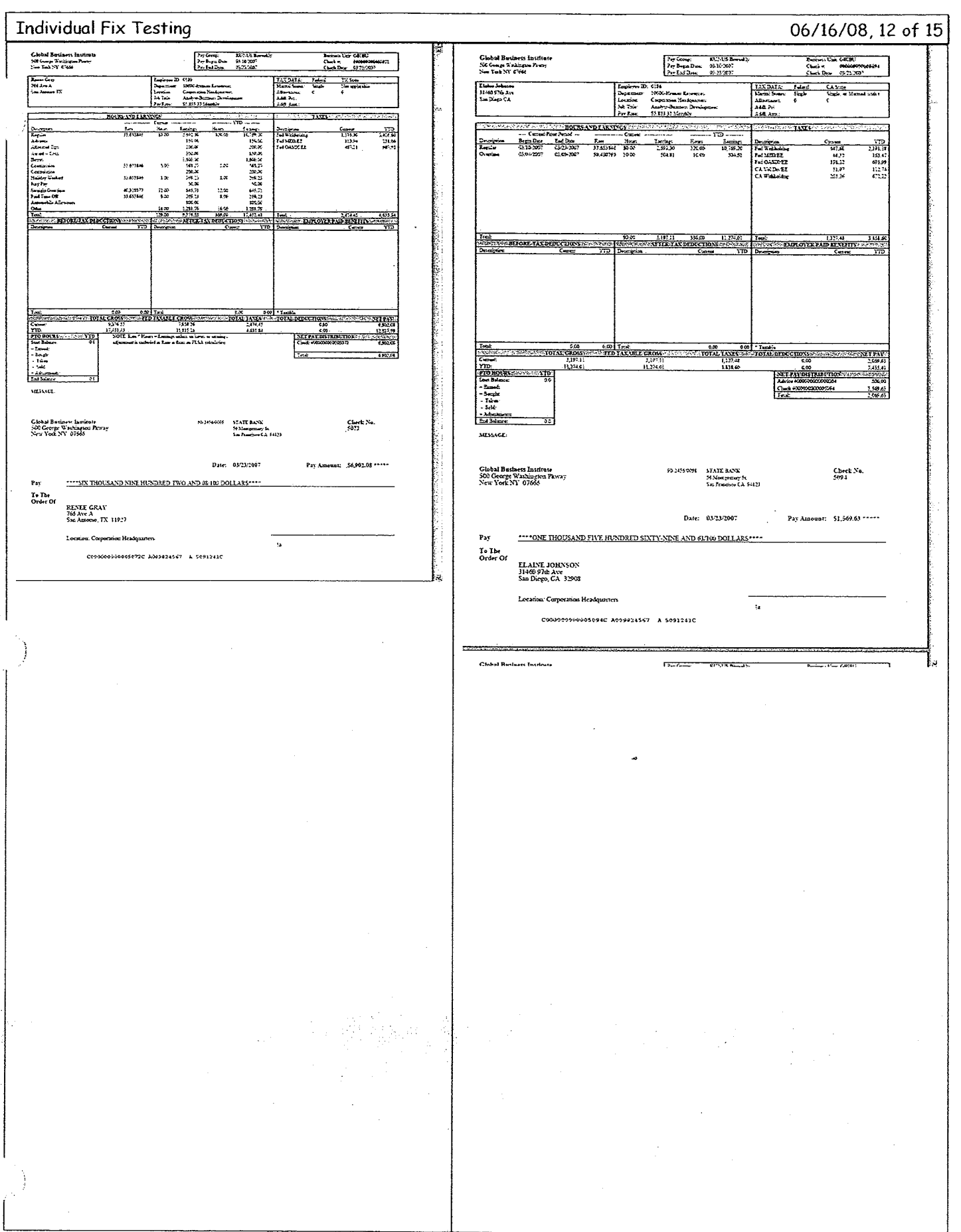

8.81COHM-SOURCE1 - TN-1214062594 - California Wages.doc 12 of 15

**CONFIDENTIAL INFORMATION** 

 $\mathcal{A}$ 

## Case4:07-cv-01658-PJH Document573-2 Filed12/11/09 Page14 of 17

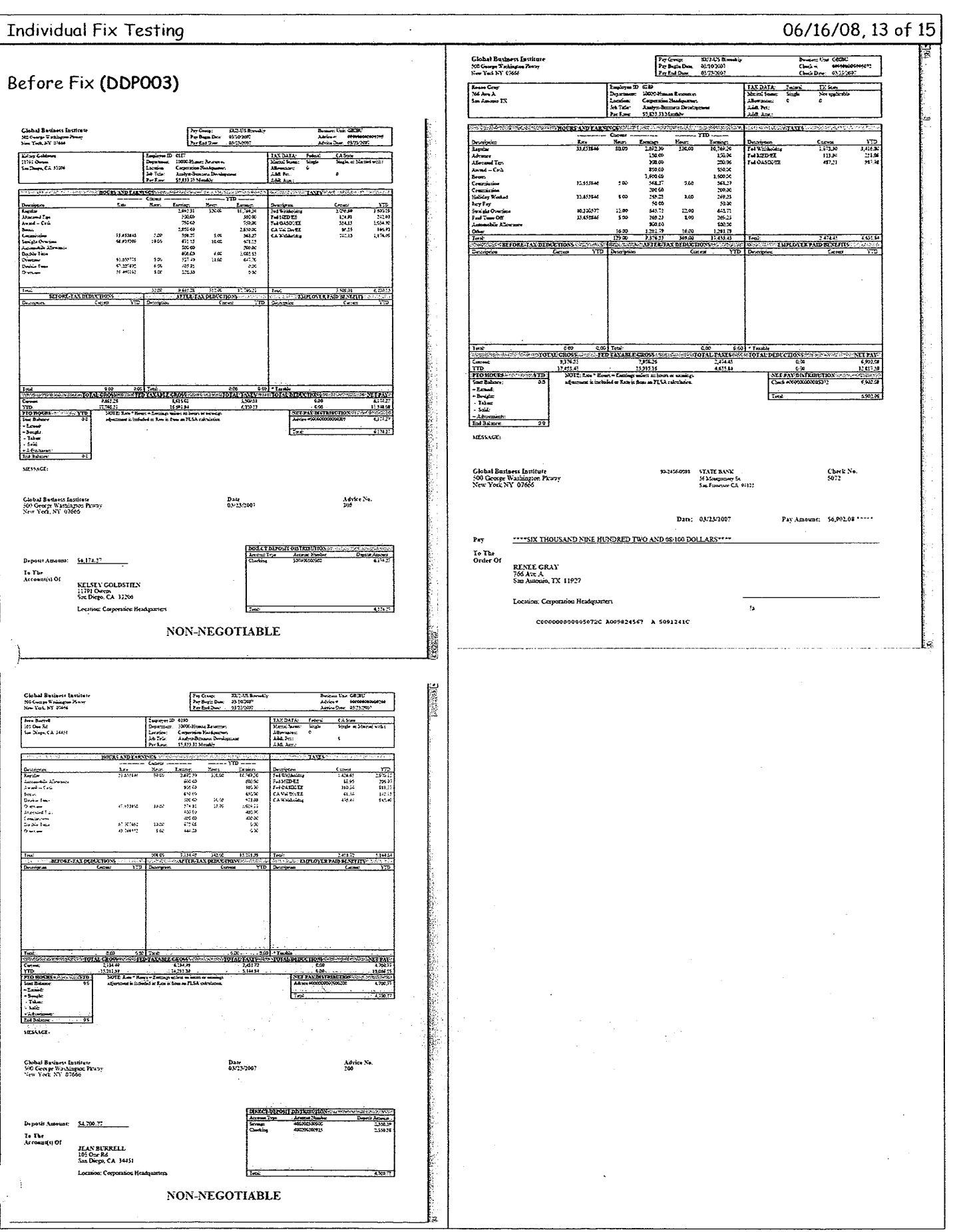

8.81COHM-SOURCE1 - TN-1214062594 - California Wages.doc 13 of 15 **CONFIDENTIAL** 

**INFORMATION** 

 $\ddot{\phantom{a}}$ 

## Case4:07-cv-01658-PJH Document573-2 Filed12/11/09 Page15 of 17

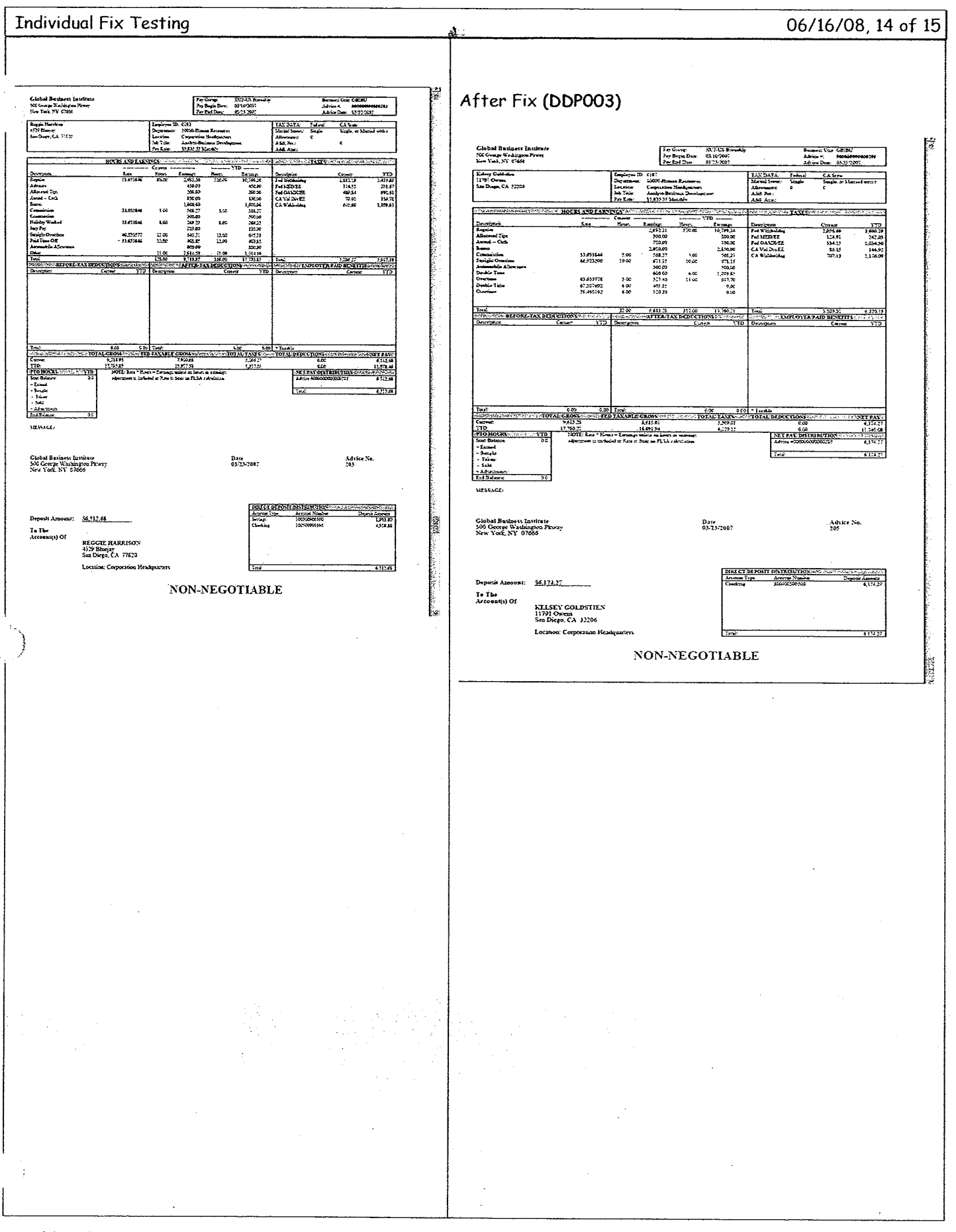

8.81COHM-SOURCE1 - TN-1214062594 - California Wages.doc 14 of 15 **CONFIDENTIAL**  $\sim$ 

**INFORMATION** 

 $\sim$ 

 $\bar{\mathcal{A}}$ 

#### Case4:07-cv-01658-PJH Document573-2 Filed12/11/09 Page16 of 17

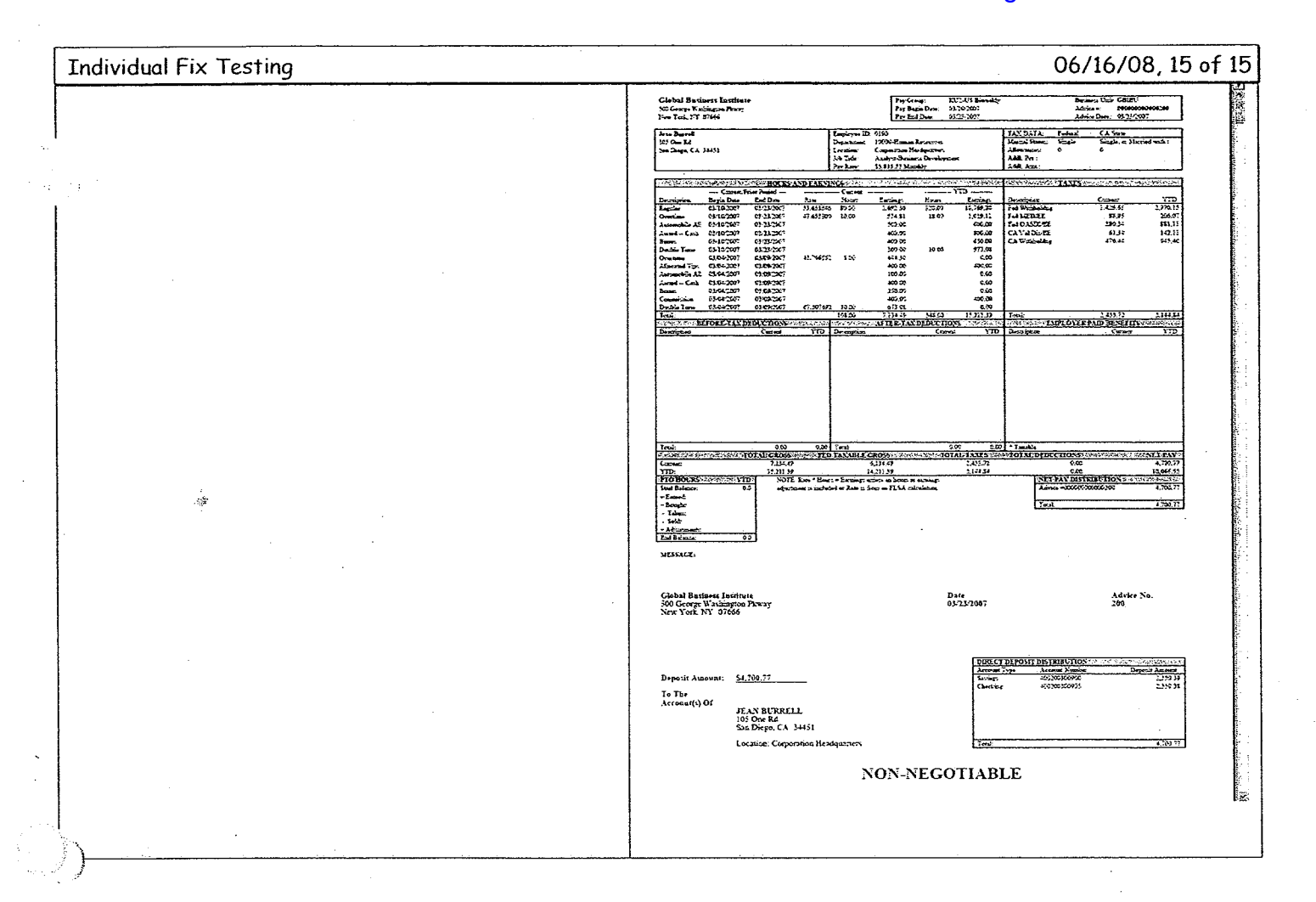

8.81COHM-SOURCE1 - TN-1214062594 - California Wages.doc 15 of 15 **CONFIDENTIAL INFORMATION** 

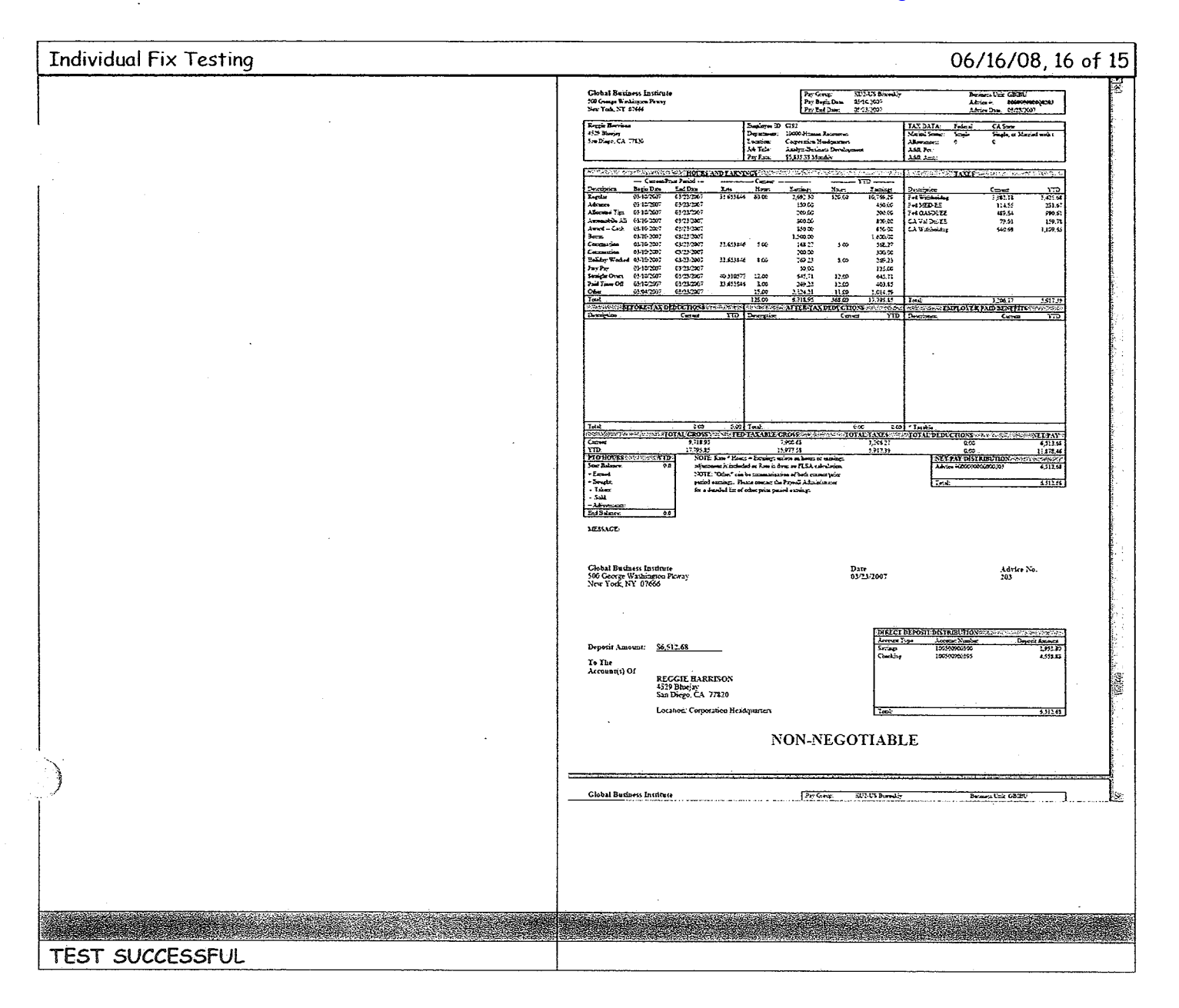

8.81COHM-SOURCE1 - TN-1214062594 - California Wages.doc 16 of 15 **CONFIDENTIAL INFORMATION**